# <span id="page-0-0"></span>Concurrent Object Oriented Languages **Monitors**

<https://wiki.cse.yorku.ca/course/6490A>

<https://wiki.cse.yorku.ca/course/6490A> [CSE 6490A](#page-16-0) 1/16

ミド イヨド

Monitors were invented by Tony Hoare and Per Brinch Hansen.

C.A.R. Hoare. Monitors: an operating system structuring concept. *Communications of the ACM*, 17(10):549.557, October 1974.

国 重り

# sir Charles Antony Richard (Tony) Hoare

- **•** Fellow of the Royal Society (1982)
- Fellow of the Royal Academy of Engineering (2005)
- Recipient of the Turing Award (1980)

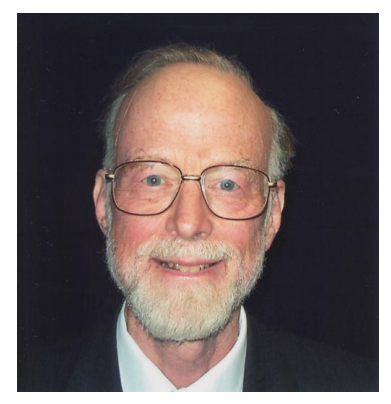

Tony Hoare

source: cs.ox.ac.uk

### Per Brinch Hansen

### **• IEEE Computer Pioneer** Award (2002)

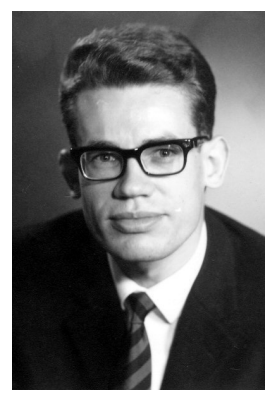

Per Brinch Hansen (1938–2007)

イロト イ押 トイヨ トイヨ トー

source: Per Brinch Hansen

### A *monitor* consists of

- data: variables and their initialization
- procedures

The variables can only be accessed within the monitor and, at any moment, at most one thread can be executing a procedure of a monitor.

A data race occurs when two or more threads access the same memory location concurrently, and. at least one of the accesses is for writing.

There cannot be any data races on the variables of a monitor.

```
Counter : monitor
begin
  value : int;
  procedure increment(result number : int)
  begin
    value := value +1;
    number := value;
  end
  procedure decrement(result number : int)
  begin
    value := value -1;
    number := value;
  end
  value := 0:end
```
KOD KAP KED KED E YOKA

#### **Question**

One thread executes

x : int; Counter.increment(x);

and another thread executes

int y; Counter.decrement(y);

What are the final values of x and y?

(すぎ)のすぎ ()

#### **Question**

One thread executes

x : int; Counter.increment(x);

and another thread executes

int y; Counter.decrement(y);

What are the final values of x and y?

#### Answer

1 and 0 or 0 and -1.

ミメス ミメー

A *condition variable* can be thought of as an event that has no value.

On a condition variable we perform the following operations.

- The wait operation
	- is issued inside a procedure of the monitor, and
	- causes the calling thread to be delayed.
- The signal operation
	- is issued inside a procedure of the monitor, and
	- causes exactly one of the waiting threads to be resumed (if there are no waiting program, the operation has no effect).

```
Resource : monitor
begin
```

```
procedure acquire()
begin
```

```
end
procedure release()
begin
```

```
end
```

```
end
```
G

イロト イ押 トイヨ トイヨ トー

```
Semaphore : monitor
begin
```

```
procedure P()
begin
```

```
end
procedure V()
begin
```

```
end
```

```
end
```
÷,

イロト イ押 トイヨ トイヨト

### The Consumer-Producer Problem

```
BoundedBuffer : monitor
begin
   N : int;
   buffer : int[];
   next : int;
   size : int;
   procedure put(value : int)
   begin
   end
   procedure get(result value : int)
   begin
   end
   N := 10;next := 0;size := 0;イロト イ押 トイヨ トイヨ トーヨー
 https://wiki.cse.yorku.ca/course/6490ACSE 6490A 12/16
```

```
procedure put(value : int)
begin
 buffer[next] := value;
  size := size + 1;
  next := (next + 1) mod N;end
```
э

イロト イ押 トイヨ トイヨ トー

```
procedure get(result value : int)
begin
  value := buffer[(next - size) mod N];
  size := size - 1;
end
```
э

→ 重き 4 重き 1

## The Readers-Writers Problem

ReadersAndWriters : monitor begin

```
procedure startRead()
begin
```
end procedure stopRead() begin

end procedure startWrite() begin

end procedure stopWrite() begin

<https://wiki.cse.yorku.ca/course/6490A> [CSE 6490A](#page-0-0) 15/16

э

 $299$ 

イロト イ押 トイヨ トイヨ トー

### <span id="page-16-0"></span>The Dining Philosophers Problem

```
Table : monitor
begin
```

```
procedure getForks(int i)
begin
```

```
end
procedure putForks(int i)
begin
```
end

```
end
```
イロト イ押 トイヨ トイヨト